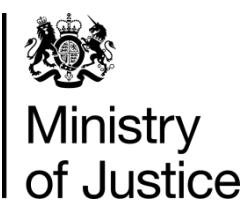

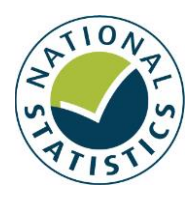

## **Mortgage and Landlord Possession Statistics, in England and Wales**

**Data visualisation tool**

8 February 2018

## **Introduction**

The Mortgage and Landlord Possession Statistics bulletin presents key statistics on possession statistics activity in the county courts of England and Wales with accompanying commentary and data. The bulletin provides a summary overview of the volume of cases dealt with by these courts over time, with statistics also broken down for the main types of case involved.

It can be found here: [https://www.gov.uk/government/collections/mortgage](https://www.gov.uk/government/collections/mortgage-and-landlord-possession-statistics)[and-landlord-possession-statistics](https://www.gov.uk/government/collections/mortgage-and-landlord-possession-statistics)

As part of our wider work on improving data visualisation and accessibility, we have developed a data visualisation tool which sits on top of the data underlying the publication and its associated csv files - the tool provides users with the capability to:

- interrogate the published information easily at a lower level of detail, e.g. by local authority; and
- access and produce a range of charts specific to their user requirements.

## **The data visualisation tool**

The tool can be found here:

<https://public.tableau.com/profile/moj.analysis>

## **How to send us your feedback**

We welcome any comments you have about the data visualisation tool, including your views on how the tool can be improved, e.g. are there better ways of presenting the information or certain aspects of it?

Enquiries and feedback should be directed to Civil and Administrative Justice Statistics using the details below:

**Email**: CAJS@justice.gsi.gov.uk

or

**Bridgette Miles, Head of Civil, Family and Administrative Statistics** Justice Statistics Analytical Services Ministry of Justice 7th Floor 102 Petty France, London, SW1H 9AJ